# Computer Security

#### 05. Confinement

Paul Krzyzanowski

Rutgers University

Spring 2017

### Last Time

- *chroot*
- FreeBSD Jails
- Linux namespaces, capabilities, and control groups
	- Control groups
		- Allow processes to be grouped together control resources for the group
	- Capabilities
		- Limit what root can do for a process & its children
	- Namespaces
		- Restrict what a process can see & who it can interact with: PIDs, User IDs, mount points, IPC, network

## **Containers**

### **Containers**

- Primary goal is software distribution, not security
	- Makes moving & running a collection of software simple
		- E.g., Docker Container Format
	- E.g., everything at Google runs in a container
		- Over 2 billion containers started per week (2014)
		- lmctfy ("*Let Me Contain That For You*")
		- Google's container tool similar to Docker and LXC (Linux Containers

#### • But

- Containers use namespaces, cgroups, & capabilities
	- Restricted capabilities by default
- They separate policy from enforcement
- Watchdog-based restarting: helps with availability
- Helps with comprehension errors
	- Decent default security without learning much
	- Also ability to enable other security modules

#### **Sandboxes**

# The sandbox

**sand•box**, 'san(d)-"bäks, *noun.* Date: 1688 : a box or receptacle containing loose sand: as **a:** a shaker for sprinkling sand on wet ink **b:** a box that contains sand for children to play in

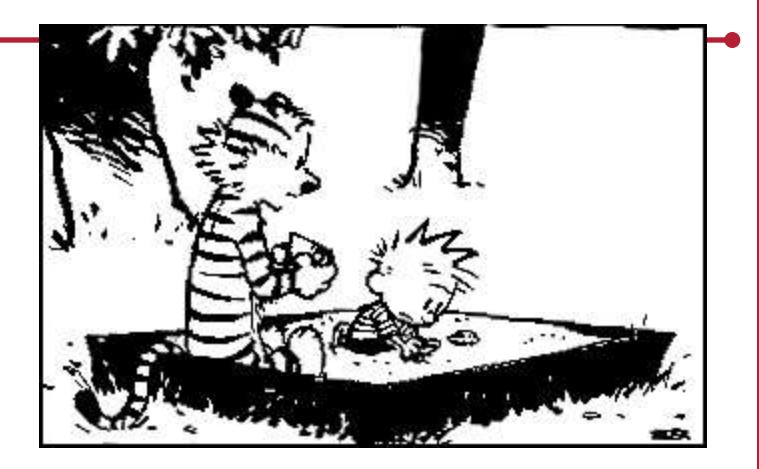

- A restricted area where code can play in
- Allow users to download and execute untrusted applications with limited risk
- Restrictions can be placed on what an application is allowed to do in its sandbox
- Untrusted applications can execute in a trusted environment

*Jails & containers are a form of sandboxing … but we want to focus on giving users the ability to run apps*

# System Call Interposition

- System calls interface with resources
	- An application must use system calls to access any resources, initiate attacks
		- … and cause any damage
		- Modify/access files/devices: *creat, open, read, write, unlink, chown, chgrp, chmod, …*
		- Access the network: *socket, bind, connect, send, recv*
- Interposition
	- Intercept & inspect an app's system calls

## Example: Janus

App sandboxing tool implemented as a loadable kernel module

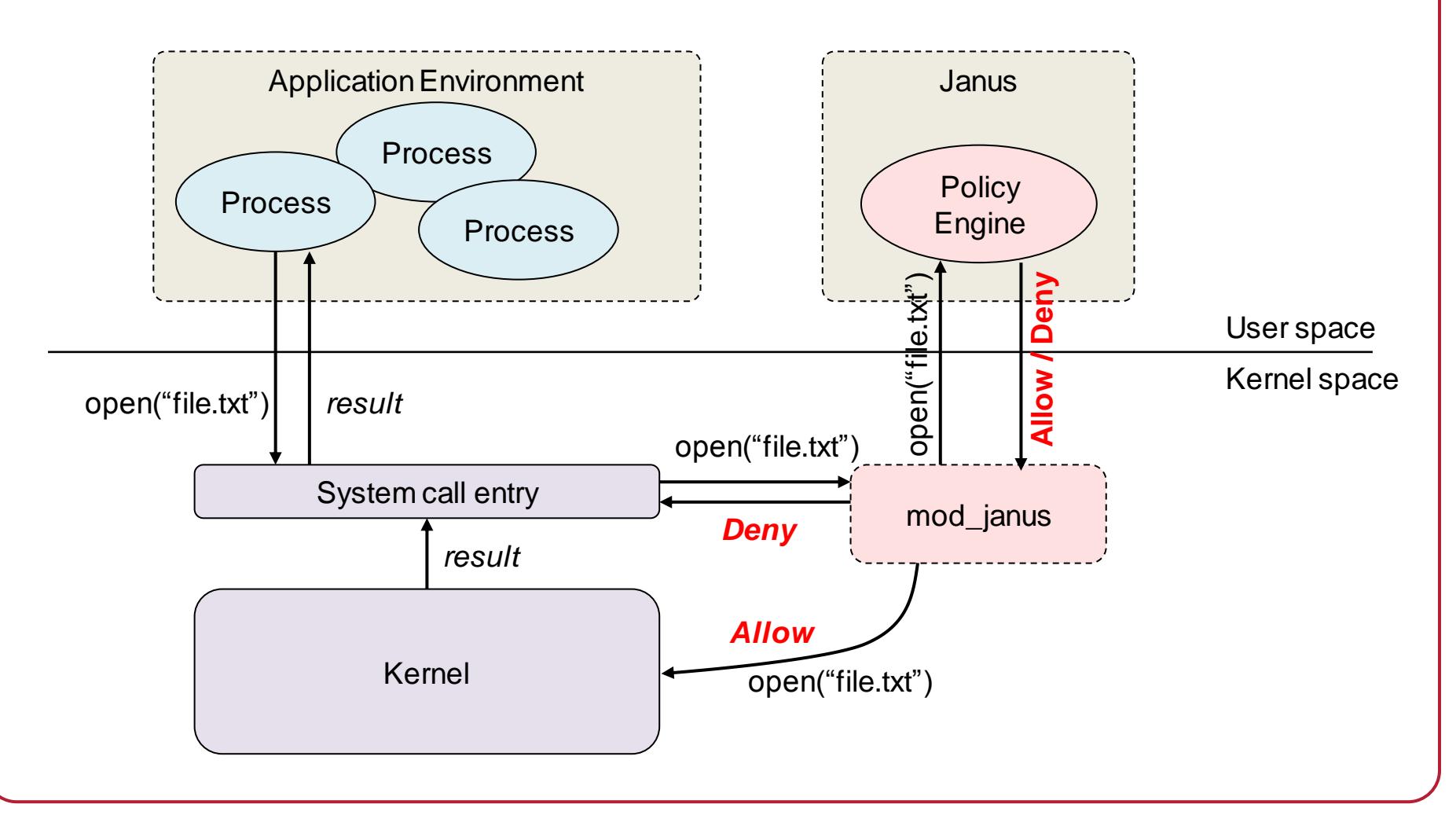

### Example: Janus

- Policy file defines allowable files and network operations
- Dedicated policy per process
	- Policy engine reads policy file
	- Forks
	- Child process *execs* application
	- All accesses to resources are screened by Janus
- System call entry points contain *hooks*
	- Redirect control to mod\_Janus
	- Module tells the user-level Janus process that a system call has been requested
		- Process is blocked
		- Janus process queries the module for details about the call
		- Makes a policy decision

# **Challenge**

Janus has to mirror the state of the operating system

- If process forks, the Janus monitor must fork
- Keep track of the network protocol
	- socket, bind, connect, read/write, shutdown
- Does not know if certain operations failed
- Gets tricky if file descriptors are duplicated
- Remember filename parsing?
	- We have to figure out the whole dot-dot (..) thing!
	- Have to keep track of changes to the current directory too
- App namespace can change if the process does a *chroot*
- What if file descriptors are passed via Unix domain sockets?
	- *sendmsg, recvmsg*
- Race conditions: TOCTTOU

# Chromium Native Client (NaCl)

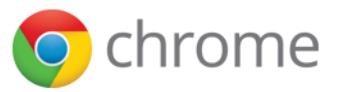

#### • Designed for

- Safe execution of platform-independent untrusted native code in a browser
- Compute-intensive applications
- Interactive applications that use resources of a client
- Two types of code: trusted & untrusted
	- Untrusted has to run in a sandbox
	- Pepper Plugin API (PPAPI): portability for 2D/3D graphics & audio
- Untrusted native code
	- Built using NaCL SDK or any compiler that follows alignmenr rules and instruction restrictions
	- NaCL statically verifies the code to check for use of privileged instructions

# Chromium Native Client (NaCl)

Two sandboxes

- Outer sandbox: restricts capabilities using system call interposition
- Inner sandbox: uses x86 segmentation to isolate memory among apps

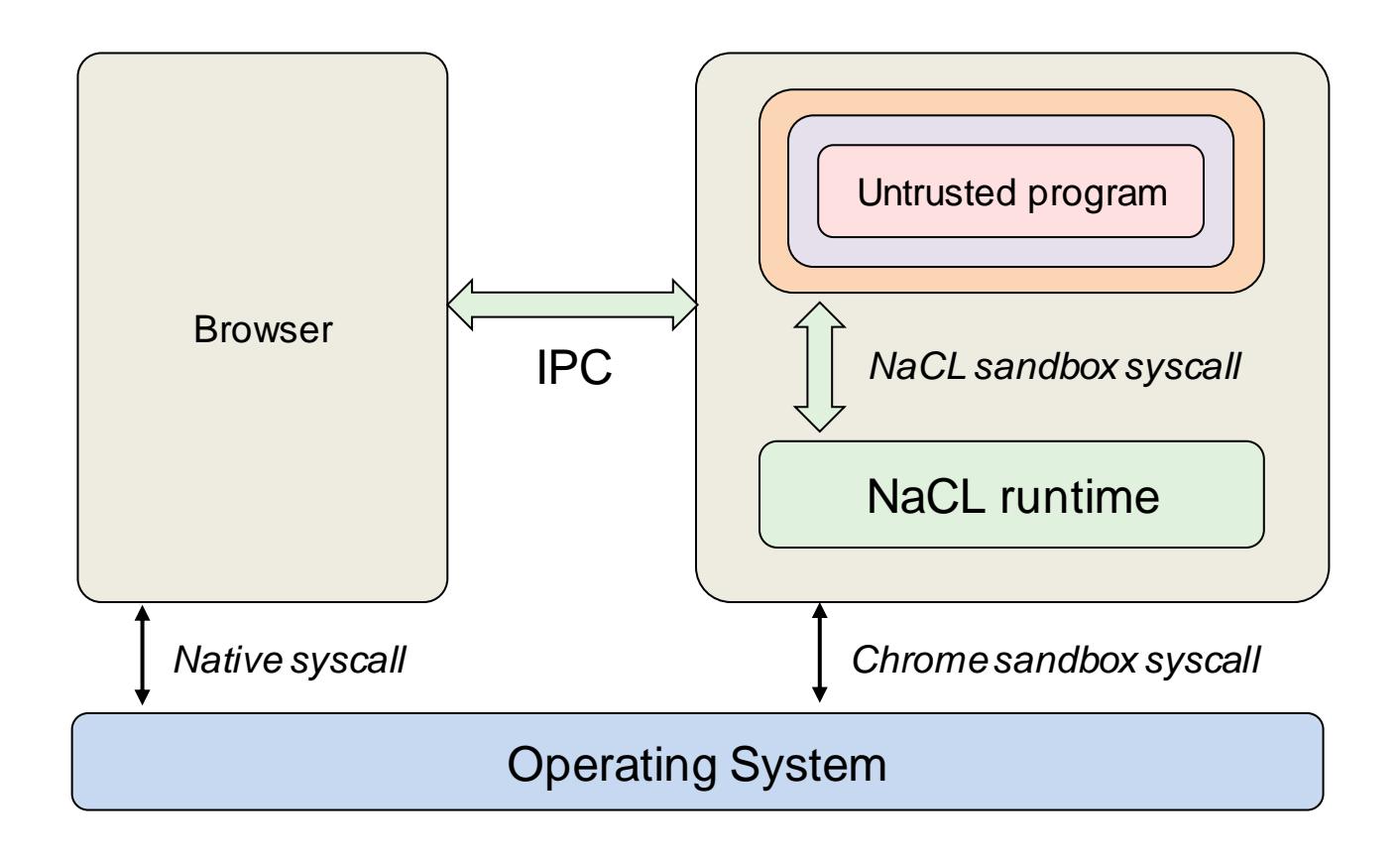

### Java Language

- Type-safe & easy to use
	- Memory management and range checking
- Designed for an interpreted environment: JVM
- No direct access to system calls

### Java Sandbox

#### 1. Bytecode verifier: verifies Java bytecode before it is run

- Disallow pointer arithmetic
- Automatic garbage collection
- Array bounds checking
- Null reference checking
- 2. Class loader: determines if an object is allowed to add classes
	- Ensures key parts of the runtime environment are not overwritten
	- Runtime data areas (stacks, bytecodes, heap) are randomly laid out
- 3. Security manager: enforces *protection domain*
	- Defines the boundaries of the sandbox (file, net, native, etc. access)
	- Consulted before any access to a resource is allowed

# JVM Security

- Complex process
- ~20 years of bugs ... hope the big ones have been found!
- Buffer overflows found in the C support library
	- C support library buggy in general
- Generally, the JVM is considered insecure
	- But Java in general is pretty secure
		- Array bounds checking, memory management
		- Security manager with access controls
	- Use of native methods allows you to bypass security checks

# OS-Level Sandboxes

Example: the Apple Sandbox

- Create a list of rules that is consulted to see if an operation is permitted
- Components:
	- Set of libraries for initializing/configuring policies per process
	- Server for kernel logging
	- Kernel extension using the TrustedBSD API for enforcing individual policies
	- Kernel support extension providing regular expression matching for policy enforcement
- sandbox-exec command & sandbox init function
	- sandbox-exec: calls *sandbox\_init()* before *fork()* and *exec()*
	- sandbox\_init(kSBXProfileNoWrite, SANDBOX\_NAMED, errbuf);

# Apple sandbox setup & operation

#### *sandbox\_init*:

- Convert human-readable policies into a binary format for the kernel
- Policies passed to the kernel to the TrustedBSD subsystem
- TrustedBSD subsystem passes rules to the kernel extension
- Kernel extension installs sandbox profile rules for the current process

#### Operation: intercept system calls

- System calls hooked by the TrustedBSD layer will pass through Sandbox.kext for policy enforcement
- The extension will consult the list of rules for the current process
- Some rules require pattern matching (e.g., filename pattern)

# Apple sandbox policies

Some pre-written profiles:

- Prohibit TCP/IP networking
- Prohibit all networking
- Prohibit file system writes
- Restrict writes to specific locations (e.g., /var/tmp)
- Perform only computation: minimal OS services

### Virtual Machines

# Virtual CPUs (sort of)

*What time-sharing operating systems give us*

- Each process feels like it has its own CPU & memory
	- But cannot execute privileged CPU instructions (e.g., modify the MMU or the interval timer, halt the processor, access I/O)
- Illusion created by OS preemption, scheduler, and MMU
- User software has to "ask the OS" to do system-related functions

• Containers, BSD Jails, namespaces give us operating system-level virtualization

### Process Virtual Machines

CPU interpreter running as a process

- Pseudo-machine with interpreted instructions
	- 1966: O-code for BCPL
	- 1973: P-code for Pascal
	- 1995: Java Virtual Machine (JIT compilation added)
	- 2002: Microsoft .NET CLR (pre-compilation)
	- 2003: QEMU (dynamic binary translation)
	- 2008: Dalvik VM for Android
	- 2014: Android Runtime (ART) ahead of time compilation
- Advantage: run anywhere, sandboxing capability
- No ability to even pretend to access the system hardware
	- Just function calls to access system functions
	- Or "generic" hardware

## Machine Virtualization

## Machine Virtualization

Normally all hardware and I/O managed by one operating system

#### Machine virtualization

- Abstract (virtualize) control of hardware and I/O from the OS
- Partition a physical computer to act like several real machines
	- Manipulate memory mappings
	- Set system timers
	- Access devices
- Migrate an entire OS & its applications from one machine to another

#### 1972: IBM System 370

– Allow kernel developers to share a computer

# Why are VMs popular?

- Wasteful to dedicate a computer to each service
	- Mail, print server, web server, file server, database
- If these services run on a separate computer
	- Configure the OS just for that service
	- Attacks and privilege escalation won't hurt other services

## **Hypervisor**

- Hypervisor: Program in charge of virtualization
	- Aka Virtual Machine Monitor
	- Provides the illusion that the OS has full access to the hardware
	- Arbitrates access to physical resources
	- Presents a set of virtual device interfaces to each host

# Machine Virtualization

*An OS is just a bunch of code!*

• Privileged vs. unprivileged instructions

- If regular applications execute privileged instructions, they trap
- Operating systems are allowed to execute privileged instructions
- If running kernel code, the VMM catches the trap and emulates the instruction
	- Trap & Emulate

# **Hypervisor**

#### Application or Guest OS runs until:

- Privileged instruction traps
- System interrupts
- Exceptions (page faults)
- Explicit call: VMCALL (Intel) or VMMCALL (AMD)

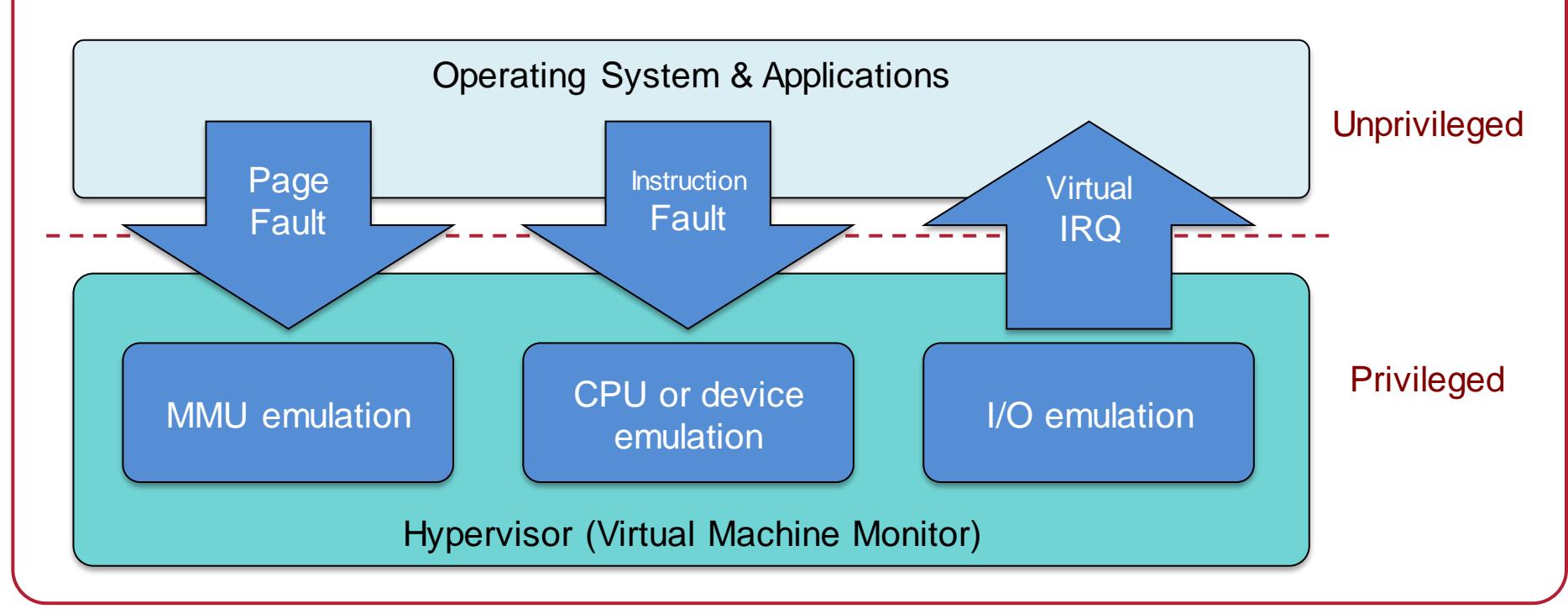

# Intel & ARM Didn't Make VM Easy

- Intel/AMD systems prior to Core 2 Duo (2006) did not support trapping privileged instructions
- Most ARM architectures also did not trap on certain privileged instructions
	- Hardware support added in Cortex-A15 (ARMv7 Virtualization Extension): 2011
- Two approaches
	- Binary translation (BT)
		- Scan instruction stream on the fly (when page is loaded) and replace privileged instructions with instructions that work with the virtual hardware (VMware approach)
	- Paravirtualization
		- Don't use non-virtualizable instructions (Xen approach)
		- Invoke hypervisor calls explicitly

Hardware support for virtualization

Root mode (Intel example)

– Layer of execution more privileged than the kernel

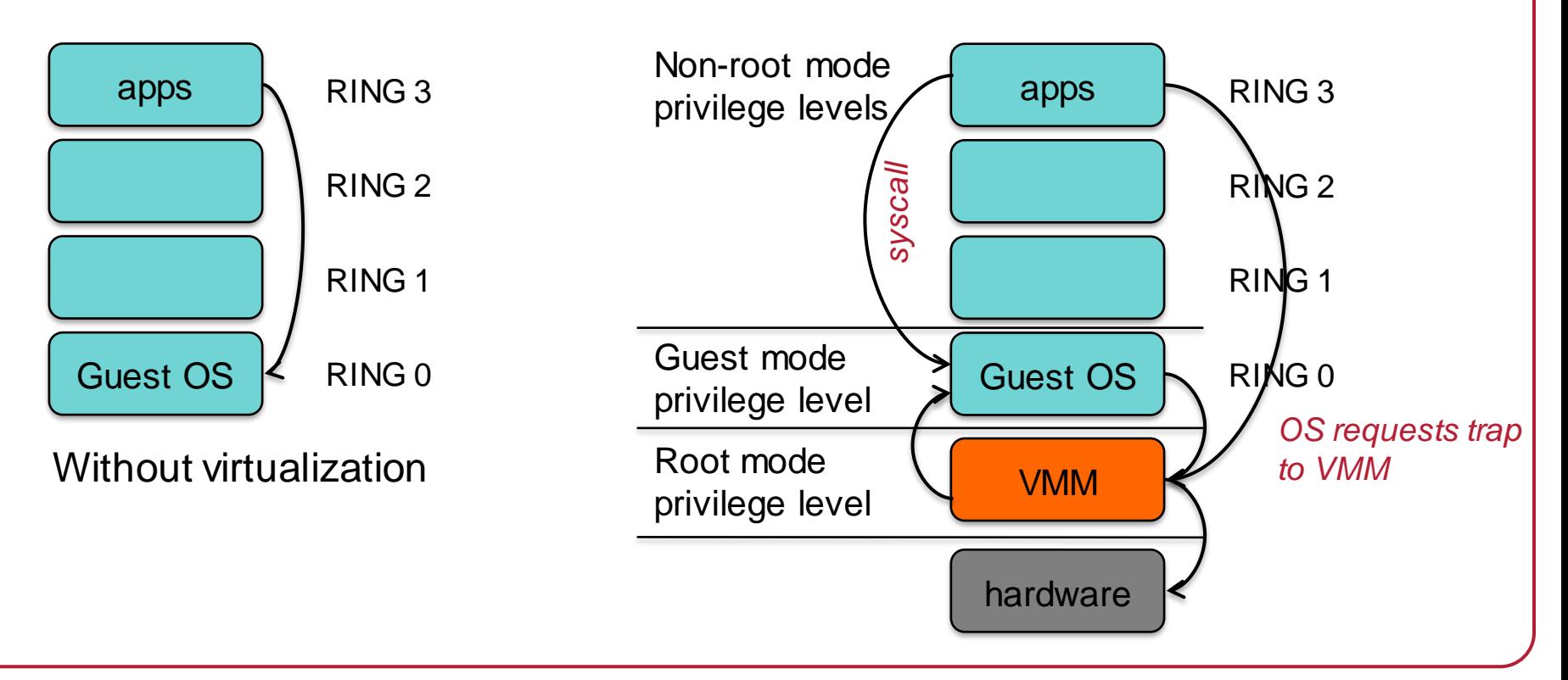

# Architectural Support

- Intel Virtual Technology
- AMD Opteron

Guest mode execution: can run privileged instructions directly

- E.g., a system call does not need to go to the VM
- Certain privileged instructions are intercepted as VM exits to the VMM
- Exceptions, faults, and external interrupts are intercepted as VM exits
- Virtualized exceptions/faults are injected as VM entries

# CPU Architectural Support

#### • Setup

- Turn VM support on/off
- Configure what controls VM exits
- Processor state
	- Saved & restored in guest & host areas
- VM Entry: go from hypervisor to VM
	- Load state from guest area

#### • VM Exit

- VM-exit information contains cause of exit
- Processor state saved in guest area
- Processor state loaded from host area

# Two Approaches to Running VMs

- 1. Native VM (hypervisor model)
- 2. Hosted VM

# Native Virtual Machine

Example: VMware ESX

#### Native VM (or *Type 1* or *Bare Metal*)

- No primary OS
- Hypervisor is in charge of access to the devices and scheduling
- OS runs in "kernel mode" but does not run with full privileges

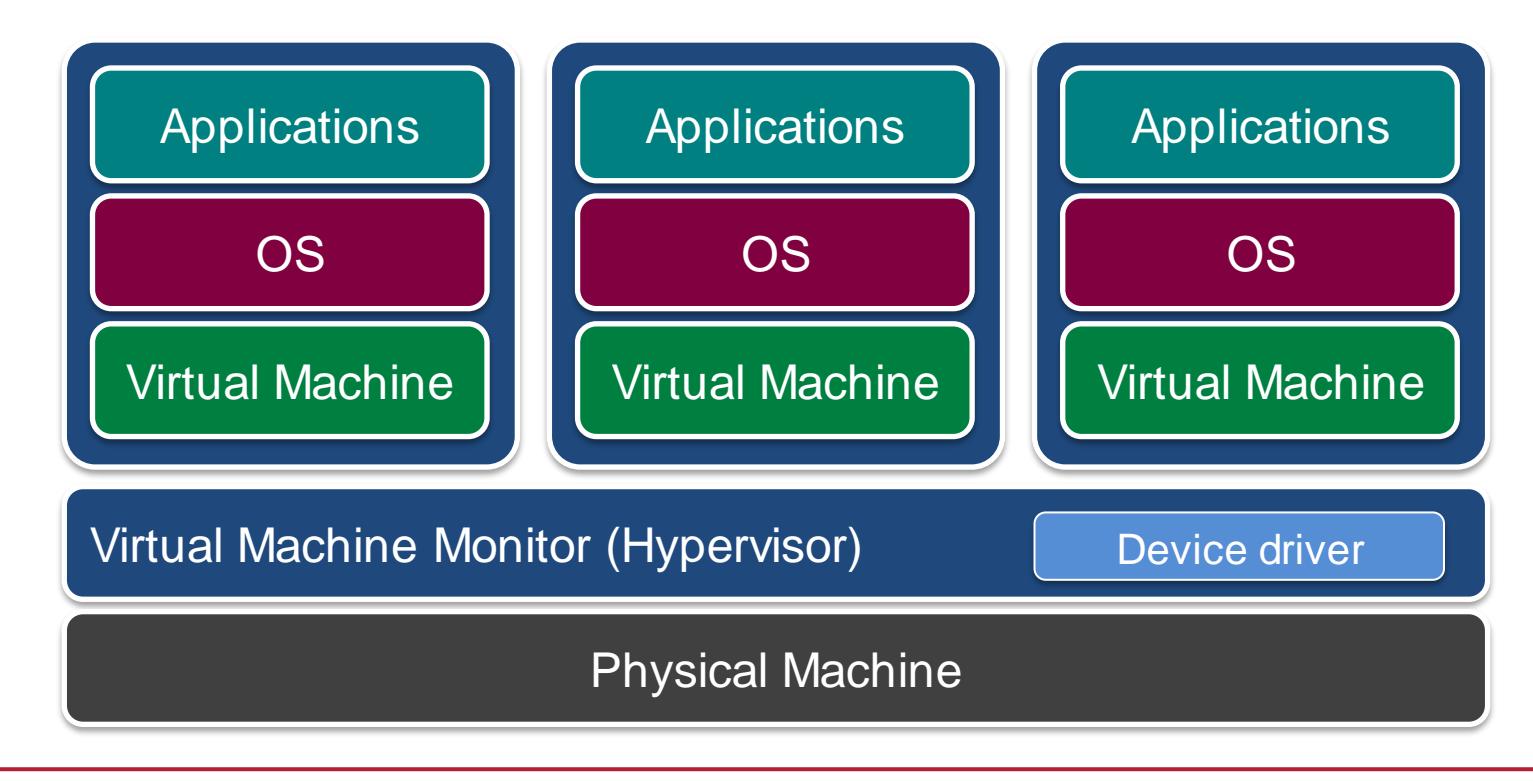

# Hosted Virtual Machine

#### Hosted VM

- VMM runs without special privileges
- Primary OS responsible for access to the raw machine
	- Lets you use all the drivers available for that primary OS
- Guest operating systems run under a VMM
- VMM invoked by host OS
	- Serves as a proxy to the host OS for access to devices

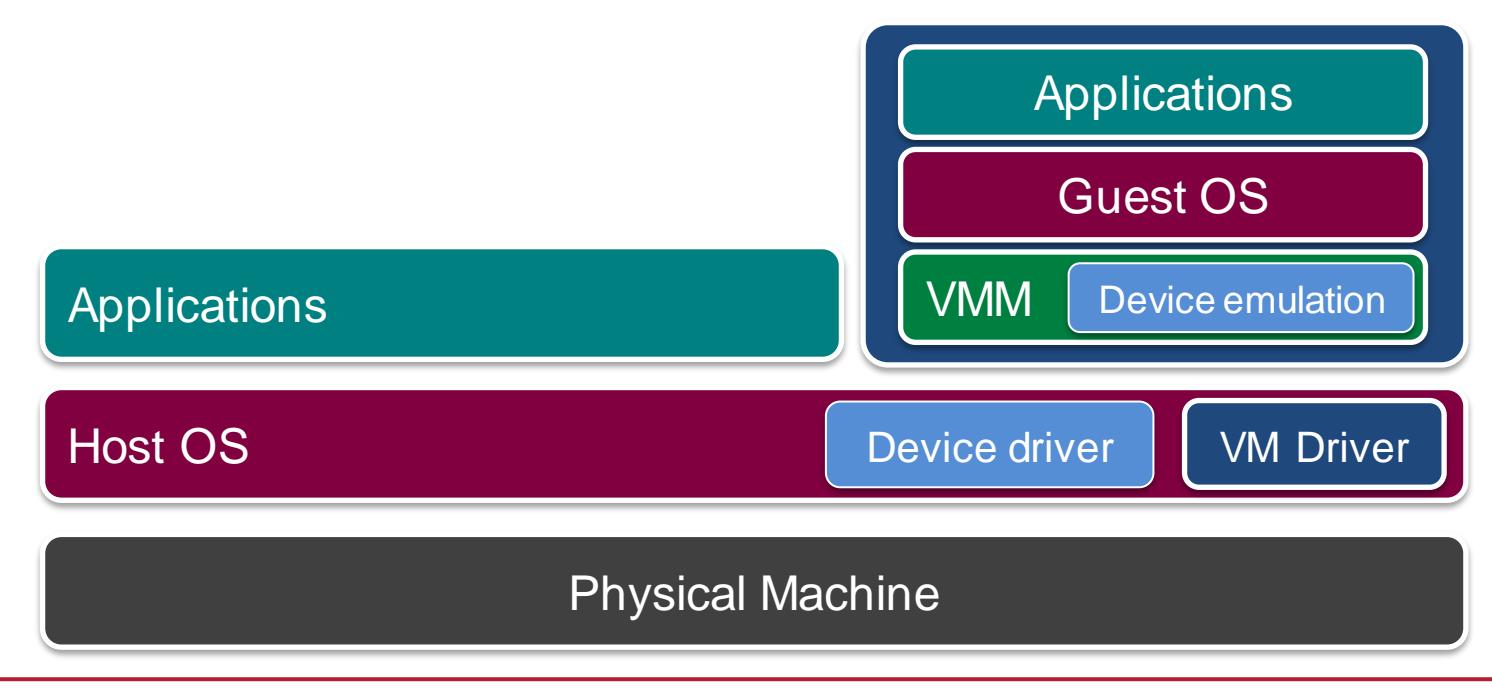

Example: **VMware Workstation** 

# Security Assumptions

- Attacks & malware can target the guest OS & apps
- Malware cannot escape from the infected VM
	- Cannot infect the host OS
	- Cannot infect the VMM
	- Cannot infect other VMs on the same computer

# Covert Channels

- Covert channel
	- Secret communication channel between isolated components
- Can be used to leak classified data

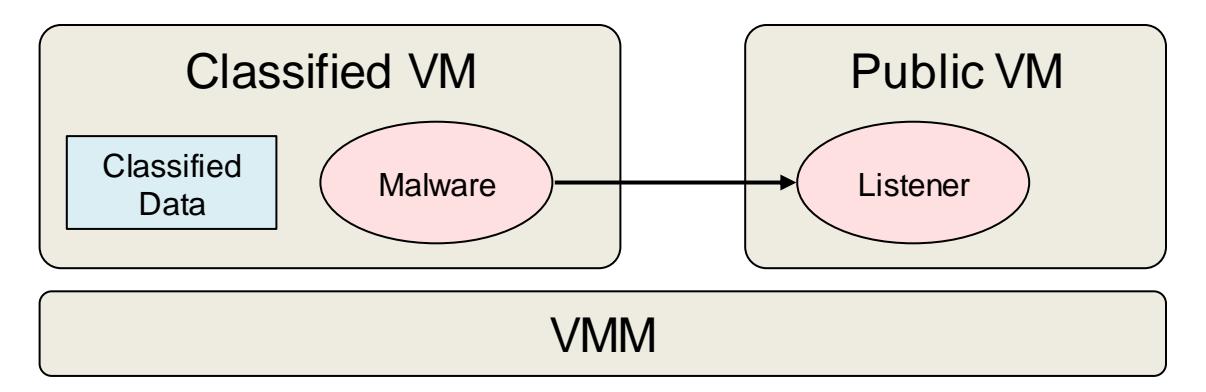

- 1. Malware can perform CPU-intensive task at specific times
- 2. Listener can do CPU-intensive tasks and measure completion times This allows malware to send a bit pattern:

#### *malware working = 1 = slowdown on listener*

Depends on scheduler but there are other mechanisms too… like memory access

## The end